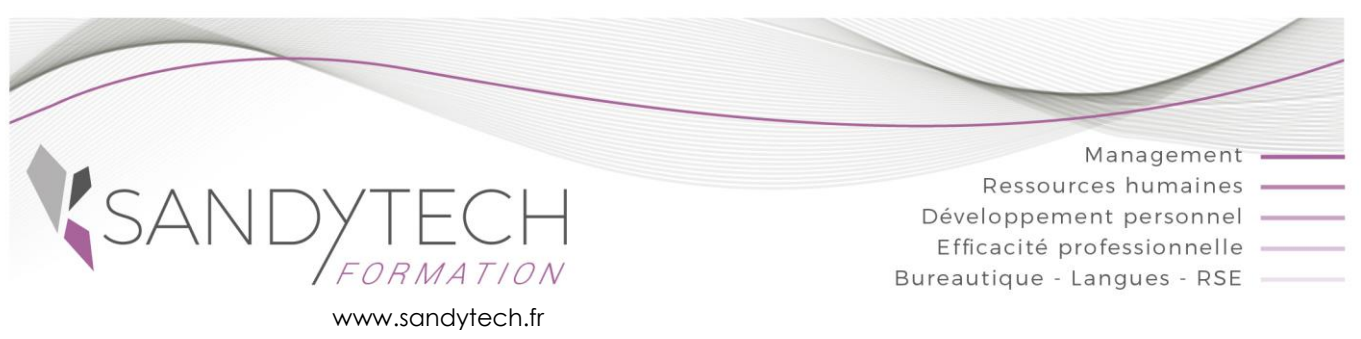

*Excel macro-commandes*

# **Excel Macro-commandes**

# **Automatiser des tâches simples grâce aux macros**

## **Objectifs**

**Apprendre à utiliser l'enregistreur de macro - Découvrir les différentes méthodes d'exécution d'une macro - Utiliser le mode "pas à pas" pour optimiser un minimum le code**

### **1 – PRESENTATION GENERAL DES MACROS D4EXCEL**

- Qu'est-ce qu'une macro
- Quand et pourquoi utiliser des macros
- Connaître les limites des macros enregistrées
- Apprendre les bonnes pratiques Excel pour créer des macros
- Préparer son travail avant de commencer

### **2 – CREER UNE MACRO**

- Afficher l'onglet Développeur
- Utiliser l'enregistreur de macros
- Choisir le lieu d'enregistrement de la macro
- Enregistrer les macros en références relatives

#### **3 - EXECUTER UNE MACRO**

- A partir de la liste des macros
- A partir d'un raccourci clavier personnalisé
- En ajoutant un bouton ou une image dans une feuille
- En personnalisant la barre d'outils d'accès rapide ou
- le ruban

### **4 - DECOUVRIR LE CODE VISUAL BASIC**

- Découvrir la fenêtre Visual Basic Editeur
- Définir les codes couleur du langage
- Comprendre la syntaxe générale du code d'une macro (sub … end sub, with … end with, retour à la ligne …)

### **5 - MODIFIER UNE MACRO**

- Commenter une macro
- Utiliser le pas à pas et les points d'arrêt pour repérer les erreurs et comprendre une macro
- Modifier et simplifier sommairement le code
- Copier/Déplacer/supprimer une macro

#### **6 - GERER UN CLASSEUR CONTENANT DES MACROS**

- Définir les formats de fichier à utiliser
- Choisir le niveau de sécurité
- Désigner des emplacements approuvés

# **Contenu Approche pédagogique & Evaluation**

**Pédagogie active et inductive** : découverte, mise en situation, expérimentation, observation, élaboration et appropriation de compétences, transfert dans son activité professionnelle

 Outils visuels, paper board, Vidéoprojecteur Exercices pratiques. Supports de cours

### **Evaluation**

En amont, un questionnaire peut être réalisé pour définir les attentes des participants et les objectifs qu'ils souhaitent atteindre

Au terme de la session :

- une évaluation à chaud pour le(s) apprenant(s)
- un entretien téléphonique à l'initiative du salarié 3 à 6 mois après la formation (ou une évaluation à froid pour le Manager (N+1) du/des stagiaire(s)

#### **Attestation de formation**

## **Pré-requis**

Avoir de bonnes connaissances Excel

## **Intervenant**

Consultant Macros & Bureautique

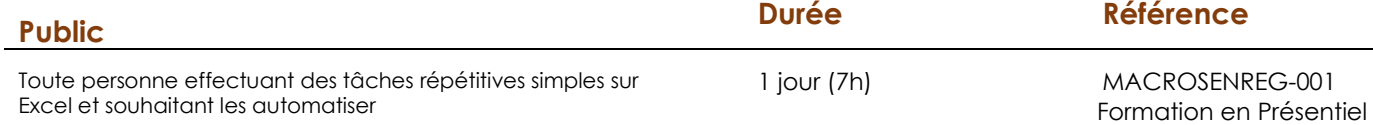

**Effectif** : 8 stagiaires maxi

**Délai d'accès :** 3 semaines avant le démarrage de la formation